# Logic (Métodos Formais em Engenharia de Software)

Maria Jo˜ao Frade

HASLab - INESC TEC Departmento de Informática, Universidade do Minho

#### 2012/2013

# Roadmap

#### **• Inductive Definitions**

- $\blacktriangleright$  inductive types and its elimination mechanisms;
- $\triangleright$  proof by induction; case analysis; general recursion;
- $\triangleright$  relations as inductive types; logical connectives as inductive types.

#### More about Coq

- $\blacktriangleright$  the Coq library; searching the environment;
- $\triangleright$  useful tactics and commands; combinnig tactics; automatic tactics.

#### Programming and Proving in Coq

- $\triangleright$  some datatypes of programming;
- $\blacktriangleright$  functional correctness; partiality; specification types;
- $\blacktriangleright$  program extraction;
- $\blacktriangleright$  non-structural recursion.

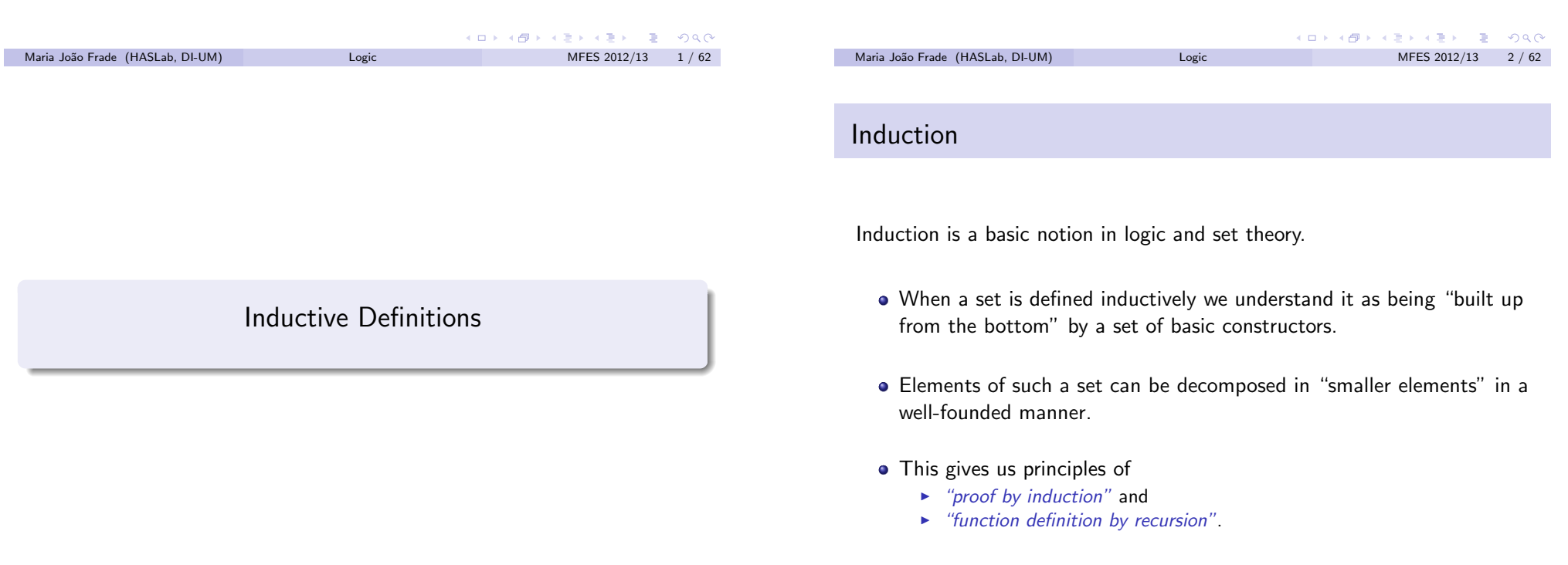

#### Inductive types

We can define a new type *I* inductively by giving its *constructors* together with their types which must be of the form

 $\tau_1 \rightarrow \ldots \rightarrow \tau_n \rightarrow I$  , with  $n \geq 0$ 

- Constructors (which are the *introduction rules* of the type *I*) give the canonical ways of constructing one element of the new type *I*.
- The type *I* defined is the smallest set (of objects) closed under its introduction rules.
- The inhabitants of type *I* are the objects that can be obtained by a finite number of applications of the type constructors.

Type *I* (under definition) can occur in any of the "domains" of its constructors. However, the occurrences of  $I$  in  $\tau_i$  must be in *positive positions* in order to assure the well-foundedness of the datatype.

For instance, assuming that *I* does not occur in types *A* and *B*:  $I \rightarrow B \rightarrow I$ ,  $A \rightarrow (B \rightarrow I) \rightarrow I$  or  $((I \rightarrow A) \rightarrow B) \rightarrow A \rightarrow I$  are valid types for a constructor of *I*, but  $(I \rightarrow A) \rightarrow I$  or  $((A \rightarrow I) \rightarrow B) \rightarrow A \rightarrow I$  are not.

```
Maria João Frade (HASLab, DI-UM) Inductive Definitions MFES 2012/13 5 / 62
```
#### Recursors

When an inductive type is defined in a type theory the theory should automatically generate a scheme for proof-by-induction and a scheme for primitive recursion.

- The inductive type comes equipped with a *recursor* that can be used to define functions and prove properties on that type.
- $\bullet$  The recursor is a constant  $\mathbf{R}_I$  that represents the structural induction principle for the elements of the inductive type *I*, and the computation rule associated to it defines a safe recursive scheme for programming.

For example,  $\mathbf{R}_{N}$ , the recursor for N, has the following typing rule:

 $\Gamma \vdash P : \mathbb{N} \rightarrow \text{Type} \quad \Gamma \vdash a : P \cdot 0 \quad \Gamma \vdash a' : \Pi x : \mathbb{N} \ldotp P x \rightarrow P \cdot (\mathsf{S} x)$  $\Gamma$   $\vdash$  **R**<sub>N</sub>  $Pa\,a'$  :  $\Pi\,n:\mathbb{N}\ldotp P\,n$ 

and its computation rules are

$$
\begin{array}{ccc}\n\mathbf{R}_{\mathbb{N}} P \, a \, a' \, 0 & \rightarrow & a \\
\mathbf{R}_{\mathbb{N}} P \, a \, a' \, (\mathsf{S} \, x) & \rightarrow & a' \, x \, (\mathbf{R}_{\mathbb{N}} P \, a \, a' \, x)\n\end{array}
$$

#### Induction types - examples

The inductive type N : Set of natural numbers has two constructors

 $0: \mathbb{N}$  $S : \mathbb{N} \to \mathbb{N}$ 

A well-known example of a higher-order datatype is the type O : Set of ordinal notations which has three constructors

> Zero : O Succ :  $\mathbb{O} \rightarrow \mathbb{O}$  $\mathsf{Lim} : (\mathbb{N} \to \mathbb{O}) \to \mathbb{O}$

To program and reason about an inductive type we must have means to analyze its inhabitants.

The *elimination rules* for the inductive types express ways to use the objects of the inductive type in order to define objects of other types, and are associated to new computational rules. KORK@RKERKER E KOQO

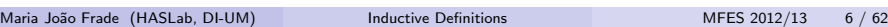

#### Proof-by-induction scheme

The proof-by-induction scheme can be recovered by setting *P* to be of type  $N \rightarrow$ Prop.

Let ind<sub>N</sub> :=  $\lambda P:\mathbb{N}\rightarrow$  Prop.  $\mathbb{R}_{\mathbb{N}} P$  we obtain the following rule

$$
\frac{\Gamma \vdash P : \mathbb{N} \to \text{Prop} \quad \Gamma \vdash a : P \cdot 0 \quad \Gamma \vdash a' : \Pi x : \mathbb{N}. P \cdot x \to P \cdot (S \cdot x)}{\Gamma \vdash \text{ind}_{\mathbb{N}} Pa \cdot a' : \Pi n : \mathbb{N}. P \cdot n}
$$

This is the well known structural induction principle over natural numbers. It allows to prove some universal property of natural numbers  $(\forall n : \mathbb{N}, P_n)$  by induction on *n*.

# Primitive recursion scheme

The primitive recursion scheme (allowing dependent types) can be recovered by setting  $P : \mathbb{N} \rightarrow$  Set.

Let rec<sub>N</sub> :=  $\lambda P:\mathbb{N} \rightarrow$  Set.  $\mathbb{R}_{N} P$  we obtain the following rule

 $\Gamma \vdash T : \mathbb{N} \rightarrow$  Set  $\Gamma \vdash a : T \mathbf{0} \quad \Gamma \vdash a' : \Pi x : \mathbb{N} \cdot T x \rightarrow T (\mathsf{S} x)$  $\Gamma \vdash$  rec<sub>N</sub>  $T$  *a*  $a'$  :  $\Pi$  *n*: $\mathbb{N}$   $T$  *n* 

We can define functions using the recursors.

For instance, a function that doubles a natural number can be defined as follows:

double :=  $\operatorname{rec}_{\mathbb{N}}(\lambda n:\mathbb{N},\mathbb{N})\mathbf{0}(\lambda x:\mathbb{N},\lambda y:\mathbb{N},\mathsf{S}(\mathsf{S},y))$ 

This approach gives safe way to express recursion without introducing non-normalizable objects.

However, codifying recursive functions in terms of elimination constants is quite far from the way we are used to program. Instead we usually use general recursion and case analysis. **KORK SERVER SHOP** Maria João Frade (HASLab, DI-UM) **Inductive Definitions** MEES 2012/13 9/62

#### General recursion

Functional programming languages feature *general recursion*, allowing recursive functions to be defined by means of pattern-matching and a general fixpoint operator to encode recursive calls.

The typing rule for N fixpoint expressions is

$$
\frac{\Gamma \vdash \mathbb{N} \to \theta : s \quad \Gamma, f : \mathbb{N} \to \theta \vdash e : \mathbb{N} \to \theta}{\Gamma \vdash (\text{fix } f = e) : \mathbb{N} \to \theta}
$$

and the associated computation rules are

$$
\begin{array}{rcl}\n\text{(fix } f = e) \, 0 & \to & e[(\text{fix } f = e)/f] \, 0 \\
\text{(fix } f = e) \, (\text{S} \, x) & \to & e[(\text{fix } f = e)/f] \, (\text{S} \, x)\n\end{array}
$$

Of course, this approach opens the door to the introduction of non-normalizable objects.

Using this, the function that doubles a natural number can be defined by

$$
\left(\mathsf{fix\ double} = \lambda n : \mathbb{N}.\ \mathsf{match}\ n\ \mathsf{with}\ \{0 \Rightarrow 0\ |\ (\mathsf{S}\ x) \Rightarrow \mathsf{S}\ (\mathsf{S}\ (\mathsf{double}\ x))\}\right)
$$

#### Case analysis

*Case analyses* gives an elimination rule for inductive types.

For instance, *n* : N means that *n* was introduced using either 0 or S, so we may define an object match *n* with  $\{0 \Rightarrow b_1 \mid (S_x) \Rightarrow b_2\}$  in another type  $\sigma$  depending on which constructor was used to introduce *n*.

A typing rule for this construction is

 $\Gamma \vdash n : \mathbb{N} \quad \Gamma \vdash b_1 : \sigma \quad \Gamma, x : \mathbb{N} \vdash b_2 : \sigma$  $\Gamma$   $\vdash$  match *n* with  $\{0 \Rightarrow b_1 \mid (\mathsf{S} \, x) \Rightarrow b_2\} : \sigma$ 

and the associated computation rules are

match 0 with  $\{0 \Rightarrow b_1 \mid S \Rightarrow b_2\}$   $\rightarrow b_1$ match  $(S e)$  with  $\{0 \Rightarrow b_1 | (S x) \Rightarrow b_2\} \rightarrow b_2 [e/x]$ 

The case analysis rule is very useful but it does not give a mechanism to define recursive functions.

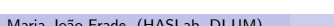

 $Inductive Definitions$  MFES 2012/13 10 / 62

# About termination

- Checking convertibility between types may require computing with recursive functions. So, the combination of non-normalization with dependent types leads to undecidable type checking.
- To enforce decidability of type checking, proof assistants either require recursive functions to be encoded in terms of recursors or allow restricted forms of fixpoint expressions.
- A usual way to ensure termination of fixpoint expressions is to impose syntactical restrictions constraining all recursive calls to be applied to terms structurally smaller than the formal argument of the function.
- Another way to ensure termination is to accept a measure function that specifies how the argument "decreases" between recursive function calls.

Maria João Frade (HASLab, DI-UM) Inductive Definitions MFES 2012/13 12 / 62

#### Computation

Recall that typing judgments in Coq are of the form  $E|\Gamma \vdash M : A$ , where *E* is the global environment and  $\Gamma$  is the local context.

Computations are performed as series of *reductions*.

 $\beta$ -reduction for compute the value of a function for an argument:

$$
(\lambda x:A.M) N \rightarrow_{\beta} M[N/x]
$$

 $\delta$ -reduction for unfolding definitions:

 $M \rightarrow s$  *N* if  $(M := N) \in E[\Gamma]$ 

 $i$ -reduction for primitive recursion rules, general recursion and case analysis  $\zeta$ -reduction for local definitions: let  $x := N$  in  $M \to_{\zeta} M[N/x]$ 

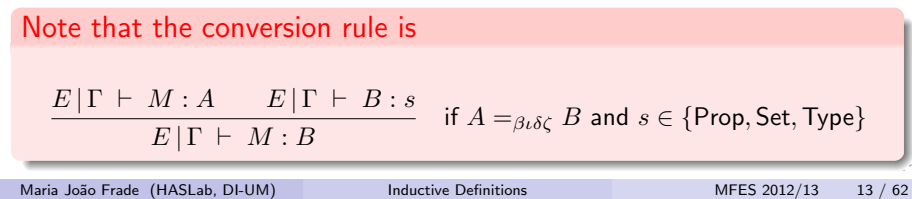

#### Vectors of length *n* over *A*.

Inductive vector  $(A : Type)$  : nat  $\rightarrow$  Type := | Vnil : vector A 0 | Vcons : A -> forall n : nat, vector A n -> vector A (S n).

Remark the difference between the two parameters A and n:

- $-$  *A* is a general parameter, global to all the introduction rules,
- $-n$  is an index, which is instantiated differently in the introduction rules. The type of constructor Vcons is a dependent function.

```
Variables b1 b2 : B.
Check (Vcons b1 (Vcons b2 (Vnil ))).
Vcons B b1 1 (Vcons B b2 0 (Vnil B)) : vector B 2
Check vector_rect.
```
#### vector\_rect

```
: forall (A : Type) (P : forall n : nat, vector A n -> Type),
  P 0 (Vnil A) \rightarrow(forall (a : A) (n : nat) (v : vector A n),
  P n y \rightarrow P (S n) (Vcons A a n y)) \rightarrowforall (n : nat.) (y : yector A n), P n y
```
#### Natural numbers

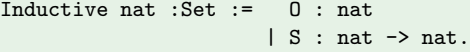

The declaration of this inductive type introduces in the global environment not only the constructors O and S but also the recursors: nat rect, nat ind and nat rec

#### Check nat rect.

#### nat\_rect

: forall P : nat -> Type,

P 0 -> (forall  $n : nat$ , P  $n \rightarrow$  P (S  $n$ )) -> forall  $n : nat$ , P  $n$ 

#### Print nat ind.

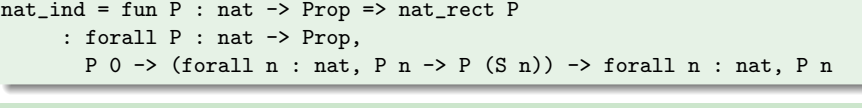

#### Print nat rec.

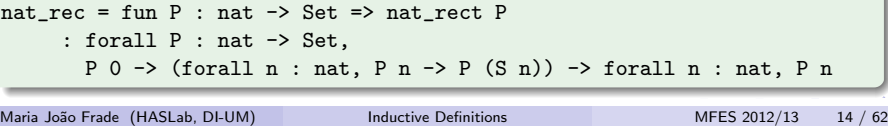

#### **Equality**

In Coq, the propositional equality between two inhabitants  $a$  and  $b$  of the same type A, noted  $a = b$ , is introduced as a family of recursive predicates "to be equal to a", parameterized by both *a* and its type *A*. This family of types has only one introduction rule, which corresponds to reflexivity.

Inductive eq  $(A : Type)$   $(x : A) : A \rightarrow Prop :=$ | refl\_equal : (eq A x x).

The induction principle of eq is very close to the Leibniz's equality but not exactly the same.

#### Check eq ind.

eq\_ind : forall  $(A : Type)$   $(x : A)$   $(P : A \rightarrow Prop)$ ,  $P x \rightarrow$  forall  $y : A, x = y \rightarrow P y$ 

Notice that the syntax " $a = b$ " is an abbreviation for "eq a b", and that the parameter *A* is implicit, as it can be inferred from *a*.

Inductive eq  $(A : Type)$   $(x : A) : A \rightarrow Prop :=$  $\vert$  refl\_equal :  $x = x$ .

Maria João Frade (HASLab, DI-UM) Inductive Definitions MFES 2012/13 16 / 62

#### Relations as inductive types

Some relations can also be introduced as an inductive family of propositions. For instance, the order  $n \le m$  on natural numbers is defined as follows in the standard library:

```
Inductive le (n:nat) : nat \rightarrow Prop :=
  | le_n : (le n n)
  | le_S : forall m : nat, (le n m) \rightarrow (le n (S \t m)).
```
- Notice that in this definition n is a general parameter, while the second argument of le is an index. This definition introduces the binary relation  $n \leq m$  as the family of unary predicates "to be greater or equal than a given *n*", parameterized by *n*.
- The Coq system provides a syntactic convention, so that "le x y" can be written " $x \leq y$ "
- The introduction rules of this type can be seen as rules for proving that a given integer *n* is less or equal than another one. In fact, an object of type *n*  $\leq$  *m* is nothing but a proof built up using the constructors le **n** and le S.

Maria João Frade (HASLab, DI-UM) Inductive Definitions MFES 2012/13 17 / 62

#### Logical connectives in Coq

Inductive or (A : Prop) (B : Prop) : Prop :=  $|$  or\_introl : A  $\rightarrow$  (or A B)  $|$  or\_intror :  $B \rightarrow$  (or  $A$   $B$ ).

Notation "A  $\setminus$  B" := (or A B) (at level 85, right associativity).

Inductive ex  $(A : Type)$   $(P : A \rightarrow Prop)$ : Prop := | ex\_intro : forall x : A, P x -> ex P.

exists  $x:A$ , P is an abbreviation of ex A (fun  $x:A \Rightarrow P$ ).

Definition iff  $(P Q: Prop) := (P \rightarrow Q) / \langle (Q \rightarrow P) .$ 

Notation "P  $\leq$  >  $0$ " := (iff P 0) (at level 95, no associativity).

The constructors are the introduction rules.

The induction principle gives the elimination rules.

All the (constructive) logical rules are now derivable.

Maria João Frade (HASLab, DI-UM) Inductive Definitions MFES 2012/13 19 / 62

## Logical connectives in Coq

In the Coq system, most logical connectives are represented as inductive types, except for  $\Rightarrow$  and  $\forall$  which are directly represented by  $\rightarrow$  and II-types, negation which is defined as the implication of the absurd and equivalence which is defined as the conjunction of two implications.

Definition not := fun  $A$  : Prop =>  $A \rightarrow$  False.

Notation "~ A" := (not A) (at level 75, right associativity).

Inductive True : Prop := I : True.

Inductive False : Prop := .

Inductive and (A : Prop) (B : Prop) : Prop :=  $|$  conj : A  $\rightarrow$  B  $\rightarrow$  (and A B).

Notation "A  $\land$  B" := (and A B) (at level 80, right associativity).

Maria João Frade (HASLab, DI-UM) Inductive Definitions MFES 2012/13 18 / 62

More About Coq

Maria João Frade (HASLab, DI-UM) More About Coq MEES 2012/13 20 / 62

#### The Coq library

Proof development often take advantage from the large base of definitions and facts found in the Coq library.

- *The initial library*: it contains elementary logical notions and datatypes. It constitutes the basic state of the system directly available when running Coq.
- *The standard library*: general-purpose libraries containing various developments of Coq axiomatizations about sets, lists, sorting, arithmetic, etc. This library comes with the system and its modules are directly accessible through the Require command.
- *Users' contributions*: user-provided libraries or developments are provided by Coq users' community. These libraries and developments are available for download.

Maria João Frade (HASLab, DI-UM) More About Coq MFES 2012/13 21 / 62

K ロ ▶ K @ ▶ K 할 X X 할 X : 할 X 10 Q Q Q

## Searching the environment

Some useful commands to find already existing proofs of facts in the environment.

- Search *ident* displays the name and type of all theorems of the current context whose statement's conclusion has the form (*ident* t1 .. tn)
- SearchAbout *ident* displays the name and type of all objects (theorems, axioms, etc) of the current context whose statement contains *ident*.
- SearchPattern *pattern* displays the name and type of all theorems of the current context which matches the expression *pattern*.
- SearchRewrite *pattern* displays the name and type of all theorems of the current context whose statement's conclusion is an equality of which one side matches the expression *pattern*.

#### Check the following commands:

Г

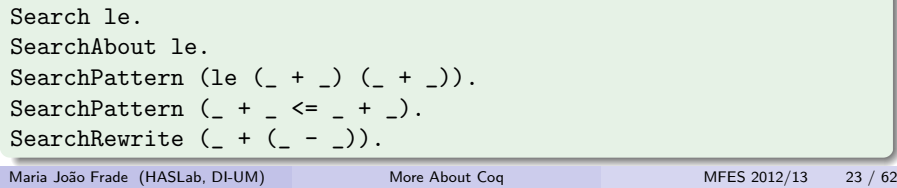

#### Coq standard library

In the Coq system most usual datatypes are represented as inductive types and packages provide a variety of properties, functions, and theorems around these datatypes.

Some often used packages:

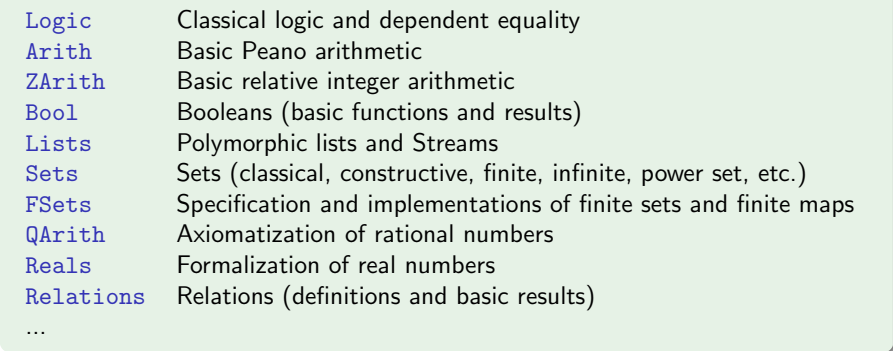

Maria João Frade (HASLab, DI-UM) More About Coq MFES 2012/13 22 / 62

4 D X 4 B X 4 B X 4 B X B X 9 Q Q

#### Basic tactics

- $\bullet$  intro, intros introduction rule for  $\Pi$  (several times)
- apply elimination rule for  $\Pi$
- $\bullet$  assumption match conclusion with an hypothesis
- $\bullet$  exact gives directly the exact proof term of the goal

# Tactics for first-order reasoning

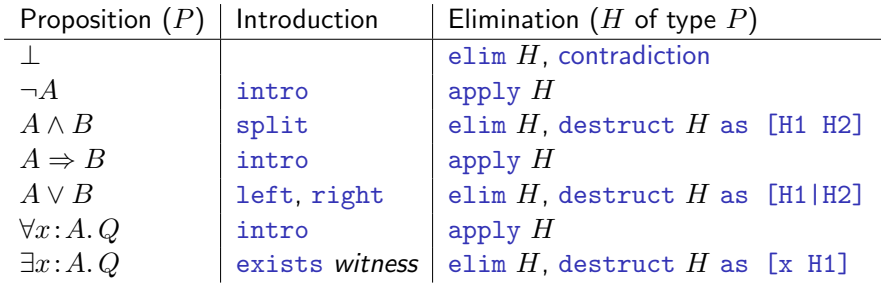

## Tactics for equational reasoning

- rewrite rewrites a goal using an equality.
- rewrite  $\le -$  rewrites a goal using an equality in the reverse direction.
- $\bullet$  reflexivity reflexivity property for equality.
- symmetry symmetry property for equality.
- $\bullet$  transitivity transitivity property for equality.
- $\bullet$  replace a with  $b$  replaces a by b while generating the subgoal  $a = b$
- ...

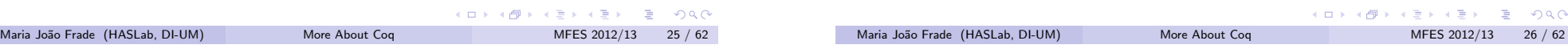

# Convertibility tactics

- simpl, red, cbv, lazy, compute performs evaluation.
- unfold applies the  $\delta$  rule for a transparent constant.
- pattern performs a beta-expansion on the goal.
- $\bullet$  change replaces the goal by a convertible one.
- ...

# Tactics for inductive reasoning

- $\bullet$  elim to apply the corresponding induction principle.
- induction performs induction on an identifier.
- case, destruct performs case analysis.
- $\bullet$  constructor applies to a goal such that the head of its conclusion is an inductive constant.
- $\bullet$  discriminate discriminates objects built from different constructors.
- injection applies the fact that constructors of inductive types are injections.
- $\bullet$  inversion given an inductive type instance, find all the necessary condition that must hold on the arguments of its constructors
- $\bullet$  ...

**KORK (FRAGER AG)** 

KOKK@KKEKKEK E 1990

# Other useful tactics and commands

- clear removes an hypothesis from the environment.
- $\bullet$  generalize reintroduces an hypothesis into the goal.
- o cut, assert proves the goal through an intermediate result.
- absurd applies False elimination.
- contradict allows to manipulate negated hypothesis and goals.
- refine allows to give an exact proof but still with some holes  $("$
- ...
- Admitted aborts the current proof and replaces the statement by an axiom that can be used in later proofs.
- $\bullet$  Abort aborts the current proof without saving anything.

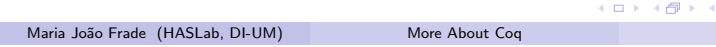

# Automatic tactics

- $\bullet$  trivial tries those tactics that can solve the goal in one step.
- auto tries a combination of tactics intro, apply and assumption using the theorems stored in a database as hints for this tactic.
- $\bullet$  eauto like auto but more powerful but also more time-consuming.
- autorewrite repeats rewriting with a collection of theorems, using these theorems always in the same direction.
- tauto useful to prove facts that are tautologies in intuitionistic PL.
- intuition useful to prove facts that are tautologies in intuitionistic PL.
- **•** firstorder useful to prove facts that are tautologies in intuitionistic FOL.
- $\bullet$  ring does proves of equality for expressions containing addition and multiplication.
- $\bullet$  omega proves systems of linear inequations (sums of  $n * x$  terms).
- field like ring but for a field structure (it also considers division).
- **•** fourier like omega but for real numbers.
- $\bullet$  subst replaces all the occurrences of a variable defined in the hypotheses. Maria João Frade (HASLab, DI-UM) More About Coq MFES 2012/13 31 / 62

#### Combining tactics

The basic tactics can be combined into more powerful tactics using tactics combinators, also called *tacticals*.

- $\bullet$  t1 ; t2 applies tactic t1 to the current goal and then t2 to each generated subgoal.
- $\bullet$  t1 || t2 applies tactic t1; if it fails then applies t2.
- $\bullet$  t :  $\lceil$  t1  $\rceil$  ...  $\lceil$  tn $\rceil$  applies t and then ti to the i-th generated subgoals; there must be exactly n subgoals generated by  $t$ .
- $\bullet$  idtac does nothing
- $\bullet$  try t applies t if it does not fail: otherwise does nothing.
- repeat  $t$  repeats  $t$  as long as it does not fail.
- $\bullet$  solve  $t$  applies  $t$  only if it solves the current goal.
- ...

 $MFES 2012/13 29 / 62$ 

EXIST E DAG

**KORK (FRAGE) ASSESSED** Maria João Frade (HASLab, DI-UM) More About Coq MFES 2012/13 30 / 62

#### Controlling automation

Several *hint databases* are defined in the Coq standard library. The actual content of a database is the collection of the hints declared to belong to this database in each of the various modules currently loaded.

- Hint Resolve add theorems to the database of hints to be used by auto using apply.
- Hint Rewrite add theorems to the database of hints to be used by autorewrite
- $\bullet$  ...

Defined databases: core, arith, zarith, bool, datatypes, sets, typeclass instances, v62.

One can optionally declare a hint database using the command Create HintDb. If a hint is added to an unknown database, it will be automatically created.

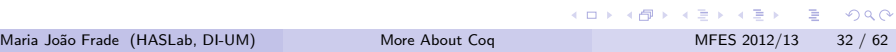

Load the file lessonCoq2.v in the Coq proof assistant. Analyse the examples and solve the exercises proposed.

Programming and Proving in Coq

Maria João Frade (HASLab, DI-UM) Programming and Proving in Coq MFES 2012/13 36 / 62

KORK@RKERKER E 1990

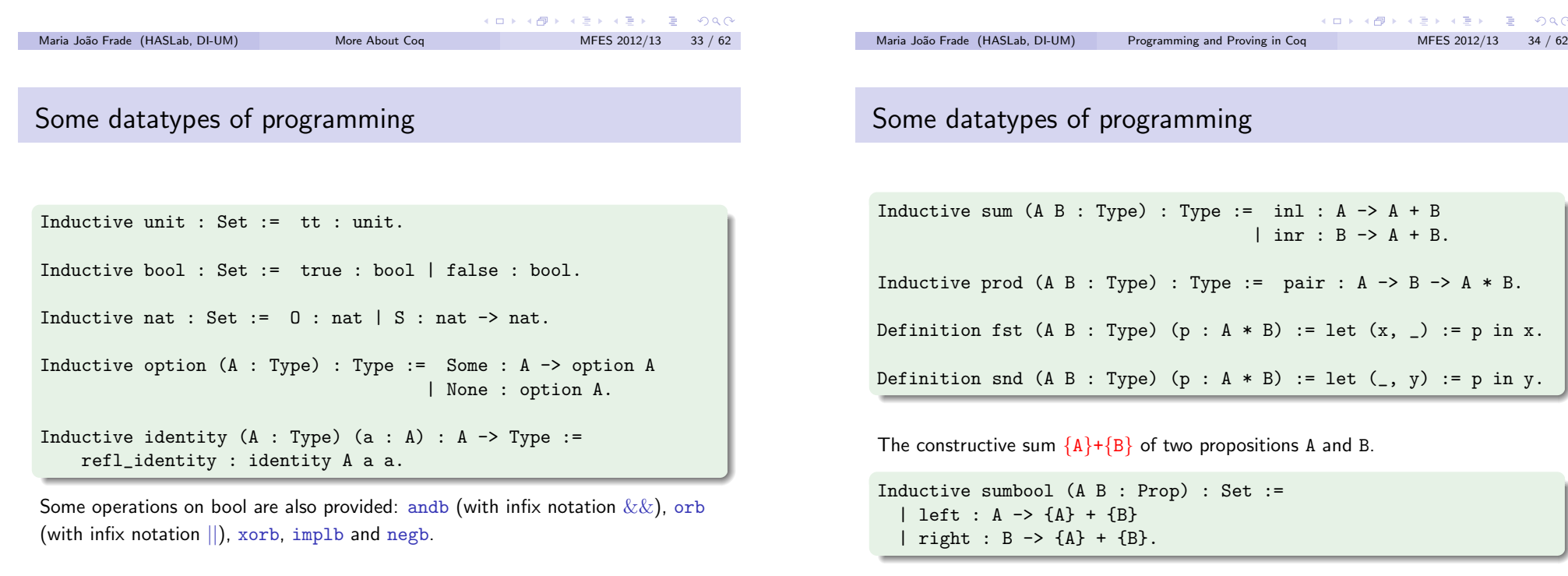

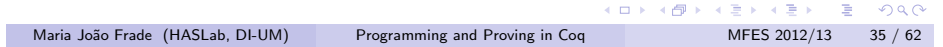

# If-then-else

- The sumbool type can be used to define an "if-then-else" construct in Coq.
- Coq accepts the syntax if *test* then ... else ... when *test* has either of type bool or  ${A}$ <sup>+</sup> ${B}$ , with propositions A and B.
- **Its meaning is the pattern-matching** match *test* with *|* left H => ... *|* right H => ...

end.

We can identify {P}+{~P} as the type of decidable predicates:

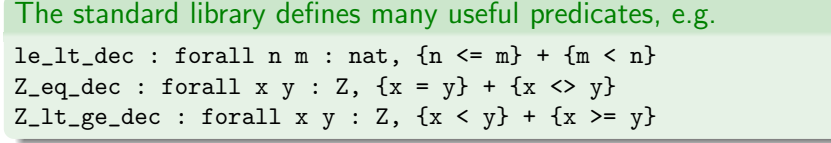

KORK (BRK ERKER ERK) Maria João Frade (HASLab, DI-UM) Programming and Proving in Coq MFES 2012/13 37 / 62

#### The "subset" type

Coq's type system allows to combine a datatype and a predicate over this type, creating "the type of data that satisfies the predicate". Intuitively, the type one obtains represents a subset of the initial type.

Inductive sig  $(A : Type)$   $(P : A \rightarrow Prop)$ : Type := exist : forall  $x : A$ ,  $P x \rightarrow sig A P$ .

- Given A:Type and P:A->Prop, the syntactical convention for (Sig A P) is the construct  $\{x:A \mid P \mid x\}$ . (Predicate P is the *caracteristic function* of this set).
- $\bullet$  We may build elements of this set as  $(exist x p)$  whenever we have a witness  $x: A$  with its justification  $p: (P \times)$ .
- From such a (exist x p) we may in turn *extract* its witness x:A .
- $\bullet$  In technical terms, one says that sig is a "*dependent sum*" or a  $\Sigma$ -type.

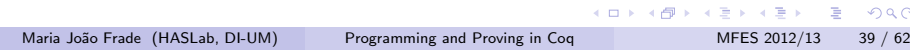

## If-then-else

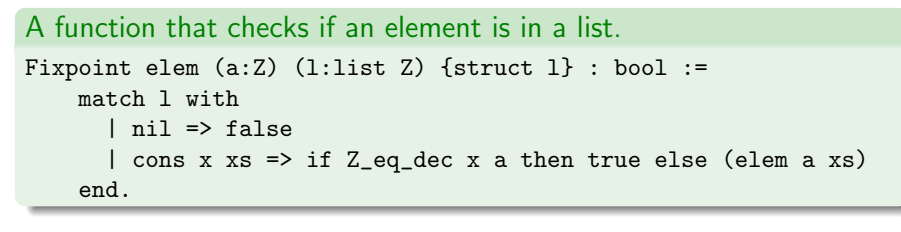

#### Exercise:

#### Prove that

 $2990$ 

Theorem elem\_corr : forall (a:Z) (l1 l2:list Z), elem a  $\text{(app 11 12)} = \text{orb (elem a 11) (elem a 12)}.$ 

**KORK SERVER E VAC** Maria Jo˜ao Frade (HASLab, DI-UM) Programming and Proving in Coq MFES 2012/13 38 / 62

#### The "subset" type

A value of type *{*x:A *|* P x*}* should contain a *computation component* that says how to obtain a value *v* and a *certificate*, a proof that *v* satisfies predicate P.

A variant sig2 with two predicates is also provided.

Inductive sig2  $(A : Type)$   $(P Q : A \rightarrow Prop)$ : Type := exist2 : forall  $x : A$ ,  $P x \rightarrow Q x \rightarrow sig2 A P Q$ 

The notation for  $(sig2 \land P \text{Q})$  is  $\{x:A \mid P \times \&Q \times\}$ .

# Functional correctness

There are two approaches to defining functions and providing proofs that they satisfy a given specification:

To define these functions with a *weak specification* and then add *companion lemmas*.

For instance, we define a function  $f : A \rightarrow B$  and we prove a statement of the form  $\forall x:A, Rx(fx)$ , where *R* is a relation coding the intended input/output behaviour of the function.

To give a *strong specification* of the function: the type of this function directly states that the input is a value *x* of type *A* and that the output is the combination of a value *v* of type *B* and a proof that *v* satisfies *Rxv*.

This kind of specification usually relies on dependent types.

KORK (BRK ERKER ERK) Maria João Frade (HASLab, DI-UM) Programming and Proving in Coq MFES 2012/13 41 / 62

#### Example: the function head

An attempt to define the head function as follows will fail!

Definition head  $(A:Type)$   $(1:list A)$  : A := match l with  $\vert$  cons x xs => x end.

Error: Non exhaustive pattern-matching: no clause found for pattern nil

To overcome the above difficulty, we need to:

- consider a precondition that excludes all the erroneous argument values:
- pass to the function an additional argument: a proof that the precondition holds;
- the match constructor return type is lifted to a function from a proof of the precondition to the result type.
- any invalid branch in the match constructor leads to a logical contradiction (it violates the precondition).

#### **Partiality**

The Coq system does not allow the definition of partial functions (i.e. functions that give a run-time error on certain inputs). However we can enrich the function domain with a precondition that assures that invalid inputs are excluded.

- A partial function from type *A* to type *B* can be described with a type of the form  $\forall x:A, P \ x \rightarrow B$ , where *P* is a predicate that describes the function's domain.
- Applying a function of this type requires two arguments: a term *t* of type *A* and a proof of the precondition *P t*.

#### Maria João Frade (HASLab, DI-UM) Programming and Proving in Coq MFES 2012/13 42 / 62

#### Example: the function head

```
Definition head (A:Type) (1:list A) : 1 <> A.refine (
  match l as l' return 1' <>>>>>>A with
  | nil => fun H =>
  | cons x xs => fun H = > xend ).
elimtype False; apply H; reflexivity.
Defined.
```
Print Implicit head.

head : forall  $(A : Type)$   $(1 : list A)$ ,  $1 \Leftrightarrow nil \rightarrow A$ 

Arguments A, l are implicit

**KORK SERVER E VAC** 

#### Example: the function head

The specification of head is:

```
Definition headPre (A:Type) (l:list A) : Prop := l<>nil.
```

```
Inductive headRel (A:Type) (x:A) : list A \rightarrow Prop :=headIntro : forall 1, headRel x (cons x 1).
```
The correctness of function head is thus given by the following theorem:

Lemma head correct : forall  $(A:Type)$   $(1:list A)$  (p:headPre l), headRel (head p) l.

Proof.

induction l. intro H; elim H; reflexivity.

intros; destruct l; [simpl; constructor | simpl; constructor]. Qed.

Maria João Frade (HASLab, DI-UM) Programming and Proving in Coq MFES 2012/13 45 / 62

KORK (BRK ERKER ERK)

## Extraction

Cog supports different target languages: Ocaml, Haskell, Scheme.

Check head.

head : forall  $(A : Type)$   $(1 : list A)$ ,  $1 \Leftrightarrow nil \rightarrow A$ 

Extraction Language Haskell. Extraction Inline False rect. Extraction head.

head ::  $(List a1) \rightarrow a1$ head  $1 =$ case l of Nil -> Prelude.error "absurd case" Cons  $x$   $xs$   $\rightarrow$   $x$ 

## **メロトメタトメミトメミト ミニの女色**

Maria João Frade (HASLab, DI-UM) Programming and Proving in Coq MFES 2012/13 47 / 62

#### **Extraction**

- **Conventional programing languages do not provide dependent types and** well-typed functions in Coq do not always correspond to well-typed functions in the target programing language.
- In CIC functions may contain subterms corresponding to proofs that have practically no interest with respect to the final value.
- The computations done in the proofs correspond to verifications that should be done once and for all at compile-time, while the computation on the actual data needs to be done for each value presented to functions at run-time.
- **•** Coq implements this mechanism of filtering the computational content from the objects - the so called extraction mechanism.
- The distinction between the sorts Prop and Set is used to mark the logical aspects that should be discharged during extraction or the computational aspects that should be kept.

Maria João Frade (HASLab, DI-UM) Programming and Proving in Coq MFES 2012/13 46 / 62

```
KORK SERVER E VAC
```
#### Specification types

Using  $\Sigma$ -types we can express specification constrains in the type of a function we simply restrict the codomain type to those values satisfying the specification.

• Consider the following definition of the inductive relation "x is the last element of list l", and the theorem specifing the function that gives the last element of a list.

Inductive Last  $(A:Type)$   $(x:A)$  : list  $A \rightarrow Prop :=$ | last\_base : Last x (x :: nil) | last\_step : forall  $l \vee v$ , Last  $x l \rightarrow$  Last  $x (v :: l)$ .

Theorem last\_correct : forall (A:Type) (l:list A),  $1$  < >nil -> {  $x:A$  | Last  $x 1$  }.

- By proving this theorem we build an inhabitant of this type, and then we can extract the computational content of this proof, and obtain a function that satisfies the specification.
- The Coq system thus provides a certified software production tool, since the extracted programs satisfy the specifications described in the formal developments.

Maria João Frade (HASLab, DI-UM) Programming and Proving in Coq MFES 2012/13 48 / 62

#### Specification types

Let us build an inhabitant of that type

```
Theorem last_correct : forall (A:Type) (1:list A),
                                  1 < > \rightarrow \{ x:A \mid Last x 1 \}.
Proof.
induction l.
intro H; elim H; reflexivity.
intros. destruct l.
exists a; auto.
constructor.
elim IHl.
intros; exists x.
constructor. assumption.
discriminate.
Qed.
```
Maria João Frade (HASLab, DI-UM) Programming and Proving in Coq MFES 2012/13 49 / 62

```
KORK 4 BRASH ASH STRAGH
```
#### Case study: sorting a list

A simple characterisation of sorted lists consists in requiring that two consecutive elements be compatible with the  $\leq$  relation.

We can codify this with the following predicate:

Open Scope Z\_scope.

Inductive Sorted : list Z -> Prop := | sorted0 : Sorted nil | sorted1 : forall z:Z, Sorted (z :: nil)  $|$  sorted2 : forall  $(z1 z2:Z)$   $(1:$ list Z), z1 <= z2 -> Sorted (z2 :: 1) -> Sorted (z1 :: z2 :: 1).

#### Program extraction

We can extract the computational content of the proof of the last theorem.

Extraction Language Haskell.

Extraction Inline False\_rect. Extraction Inline sig\_rect. Extraction Inline list\_rect.

Extraction last correct.

```
last correct :: (List a1) \rightarrow a1
last correct l =case l of
    Nil -> Prelude.error "absurd case"
    Cons a 10 \rightarrow (case 10 of
                       N<sub>i</sub>1 -> a
                       Cons a0 11 -> last_correct 10)
```
**KORK (FRAGER AG)** Maria Jo˜ao Frade (HASLab, DI-UM) Programming and Proving in Coq MFES 2012/13 50 / 62

Case study: sorting a list

To capture permutations, instead of an inductive definition we will define the relation using an auxiliary function that count the number of occurrences of elements:

```
Fixpoint count (z:Z) (l:list Z) {struct 1} : nat :=
  match l with
  | nil => 0%nat
  |(z' : : : 1')| \Rightarrowmatch Z eq dec Z Z' with
      | left \angle => S (count z l')
      | right = > count z 1'end
  end.
```
A list is a permutation of another when contains exactly the same number of occurrences (for each possible element):

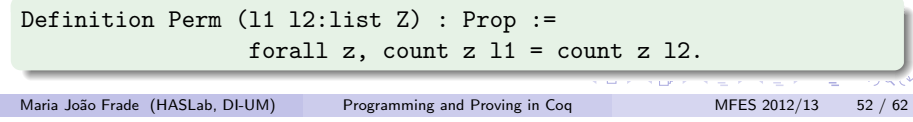

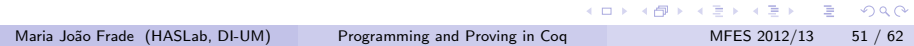

# Case study: sorting a list

#### Exercise:

Prove that Perm is an equivalence relation:

Lemma Perm\_reflex : forall l:list Z, Perm l l. Lemma Perm\_sym : forall l1 l2, Perm l1 l2 -> Perm l2 l1. Lemma Perm\_trans : forall 11 12 13, Perm l1 l2 -> Perm l2 l3 -> Perm l1 l3.

#### Exercise:

Prove the following lemmas:

Lemma Perm\_cons : forall a l1 l2,

Perm 11 12  $\rightarrow$  Perm  $(a::11)$   $(a::12)$ . Lemma Perm\_cons\_cons : forall x y l, Perm  $(x::y::l)$   $(y::x::l)$ .

**KORK 4 BRASH ASH STRAGH** Maria João Frade (HASLab, DI-UM) Programming and Proving in Coq MFES 2012/13 53 / 62

#### Case study: sorting a list

The theorem we want to prove is:

```
Theorem isort_correct : forall (1 l':list Z),
                           l'=isort l \rightarrow Perm l l' \wedge Sorted l'.
```
We will certainly need auxiliary lemmas... Let us make a prospective proof attempt:

```
Theorem isort_correct : forall (1 l':list Z),
                         l'=isort l \rightarrow Perm l' l' \land Sorted l'.
induction l; intros.
unfold Perm; rewrite H; split; auto.
simpl. constructor. simpl in H.
rewrite H. (* ??????????? *)
```
 $a \cdot Z$  $1 \cdot 1$ ist  $7$ IHl : forall  $l'$  : list Z,  $l' =$  isort  $l \rightarrow$  Perm 1  $l'$  /\ Sorted  $l'$ l' : list Z  $H : 1' =$  insert a (isort 1) ============================ Perm  $(a : : 1)$  (insert a (isort 1))  $\wedge$  Sorted (insert a (isort 1))

## Case study: sorting a list

A simple strategy to sort a list consist in iterate an "insert" function that inserts an element in a sorted list.

```
Fixpoint insert (x:Z) (l:list Z) {struct 1} : list Z :=
  match l with
    ni => cons x nil
  \frac{1}{2} cons h t =>
        match Z_lt_ge_dec x h with
          left = > const x (cons h t)| right = \geq cons h (insert x t)
        end
  end.
```
Fixpoint isort (l:list Z) : list Z := match l with  $ni1$  =>  $ni1$ | cons  $h$  t => insert  $h$  (isort t) end. (ロ) (*레*) (경) (경) (경) 1월 1900

Maria Jo˜ao Frade (HASLab, DI-UM) Programming and Proving in Coq MFES 2012/13 54 / 62

#### Case study: sorting a list

It is now clear what are the needed lemmas:

```
Lemma insert Perm : forall x l, Perm (x::l) (insert x l).
unfold Perm; induction l.
simpl. reflexivity.
simpl insert. elim (Z_lt_ge_dec x a). reflexivity.
intros. rewrite Perm_cons_cons.
pattern (x::l). simpl count. elim (Z_eq_dec z a).
intros. rewrite IHl; reflexivity.
intros. apply IHl.
Qed.
```

```
Lemma insert_Sorted : forall x 1, Sorted 1 -> Sorted (insert x 1).
intros x l H; elim H; simpl.
constructor.
intro z; elim (Z_lt_ge_dec x z); intros.
constructor.
auto with zarith.
...
Qed.
```
Maria João Frade (HASLab, DI-UM) Programming and Proving in Coq MFES 2012/13 56 / 62

## Case study: sorting a list

Now we can conclude the proof of correctness...

Theorem isort correct : forall  $(1\ 1':$ list Z), l'=isort  $l \rightarrow$  Perm  $l \, l'$  /\ Sorted  $l'$ . Proof. induction 1: intros. unfold Perm; rewrite H; split; auto. simpl. constructor. simpl in H. rewrite H. (\* ??????????? \*) elim (IHl (isort l)); intros; split. apply Perm\_trans with (a::isort l). unfold Perm. intro z. simpl. elim (Z\_eq\_dec z a). intros. elim H0; reflexivity. intros. elim H0. reflexivity. apply insert\_Perm. apply insert Sorted. assumption. Qed. (ロ) (伊) (4 로 > (4 로 > 1 로 → 904 O Maria João Frade (HASLab, DI-UM) Programming and Proving in Coq MFES 2012/13 57 / 62

#### Non-structural recursion

Г

When the recursion pattern of a function is not structural in the arguments, we are no longer able to directly use the derived recursors to define it.

Consider the Euclidean division algorithm written in Haskell

div :: Int  $\rightarrow$  Int  $\rightarrow$  (Int, Int) div n d | n < d =  $(0, n)$ | otherwise = let  $(a,r)$  = div  $(n-d)$  d in  $(q+1,r)$ 

- In recent versions of Coq (after v8.1), a new command Function allows to directly encode general recursive functions.
- The Function command accepts a measure function that specifies how the argument "decreases" between recursive function calls.

 $= 990$ 

• It generates proof-obligations that must be checked to guaranty the termination.

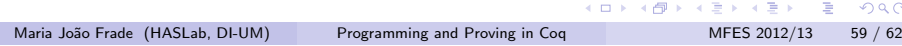

# Case study: sorting a list

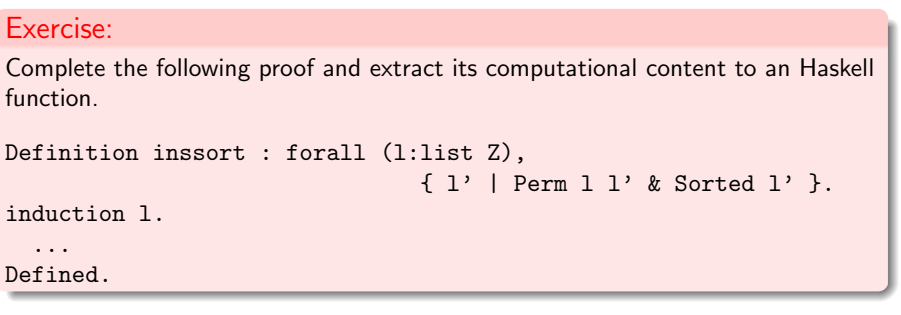

**KORK SERVER E VAC** Maria Jo˜ao Frade (HASLab, DI-UM) Programming and Proving in Coq MFES 2012/13 58 / 62

# Non-structural recursion

Close Scope Z\_scope.

```
Function div (p:nat*nat) {measure fst} : nat*nat :=
  match p with
  | (0,0) \Rightarrow (0,0)|(a,b) \Rightarrow if le_lt_dec b a
              then let (x,y) := div (a-b,b) in (1+x,y)else (0,a)
  end.
Proof.
intros.
simpl.
omega.
Qed.
```
The Function command generates a lot of auxiliary results related to the defined function. Some of them are powerful tools to reason about it.

# Non-structural recursion

The Function command is also useful to provide "natural encodings" of functions that otherwise would need to be expressed in a contrived manner.

#### Exercise:

Complete the definition of the function merge, presenting a proof of its termination.

```
Function merge (p:list Z*list Z)
{measure (fun p=>(length (fst p))+(length (snd p)))} : list Z :=match p with
  | (nil,1) => 1
  |(1,nil)| \Rightarrow 1(x::xs,y::ys) \Rightarrow if Z_l_t_ge\_dec x ythen x::(merge (xs,y::ys))
                      else y::(merge(x::xs,ys))end.
```
KORKA SERVER E VAC

Maria João Frade (HASLab, DI-UM) Programming and Proving in Coq MFES 2012/13 61 / 62

Another example of correctness

#### A specification of the Euclidean division algorithm:

Definition divRel (args:nat\*nat) (res:nat\*nat) : Prop := let  $(n,d)$ :=args in let  $(q,r)$ :=res in q\*d+r=n /\ r<d.

Definition divPre (args:nat\*nat) : Prop := (snd args)<>0.

#### A proof of correctness:

Theorem div\_correct : forall (p:nat\*nat), divPre p -> divRel p (div p). Proof. unfold divPre, divRel. intro p. (\* we make use of the specialised induction principle to conduct the proof... \*) functional induction (div p); simpl. intro H; elim H; reflexivity. (\* a first trick: we expand (div (a-b,b)) in order to get rid of the let  $(q,r)=...$  \*) replace (div (a-b,b)) with (fst (div (a-b,b)),snd (div (a-b,b))) in IHp0. simpl in \*. intro H; elim (IHp0 H); intros. split.  $(*$  again a similar trick: we expand "x" and "y0" in order to use an hypothesis \*) change  $(b + (fst (x,y0)) * b + (snd (x,y0)) = a)$ . rewrite <- e1. omega. (\* and again... \*) change (snd  $(x,y0)$  <br/>b); rewrite <- e1; assumption. symmetry; apply surjective\_pairing.  $int_0$ Qed. Maria Jo˜ao Frade (HASLab, DI-UM) Programming and Proving in Coq MFES 2012/13 62 / 62